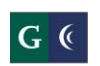

# GROSSMONT-CUYAMACA

**Session 6: Requisitions, Purchasing, Accounts Payable, Fixed Assets, Invoicing, and Receiving**

### **February 4 - 5, 2014 Workday**

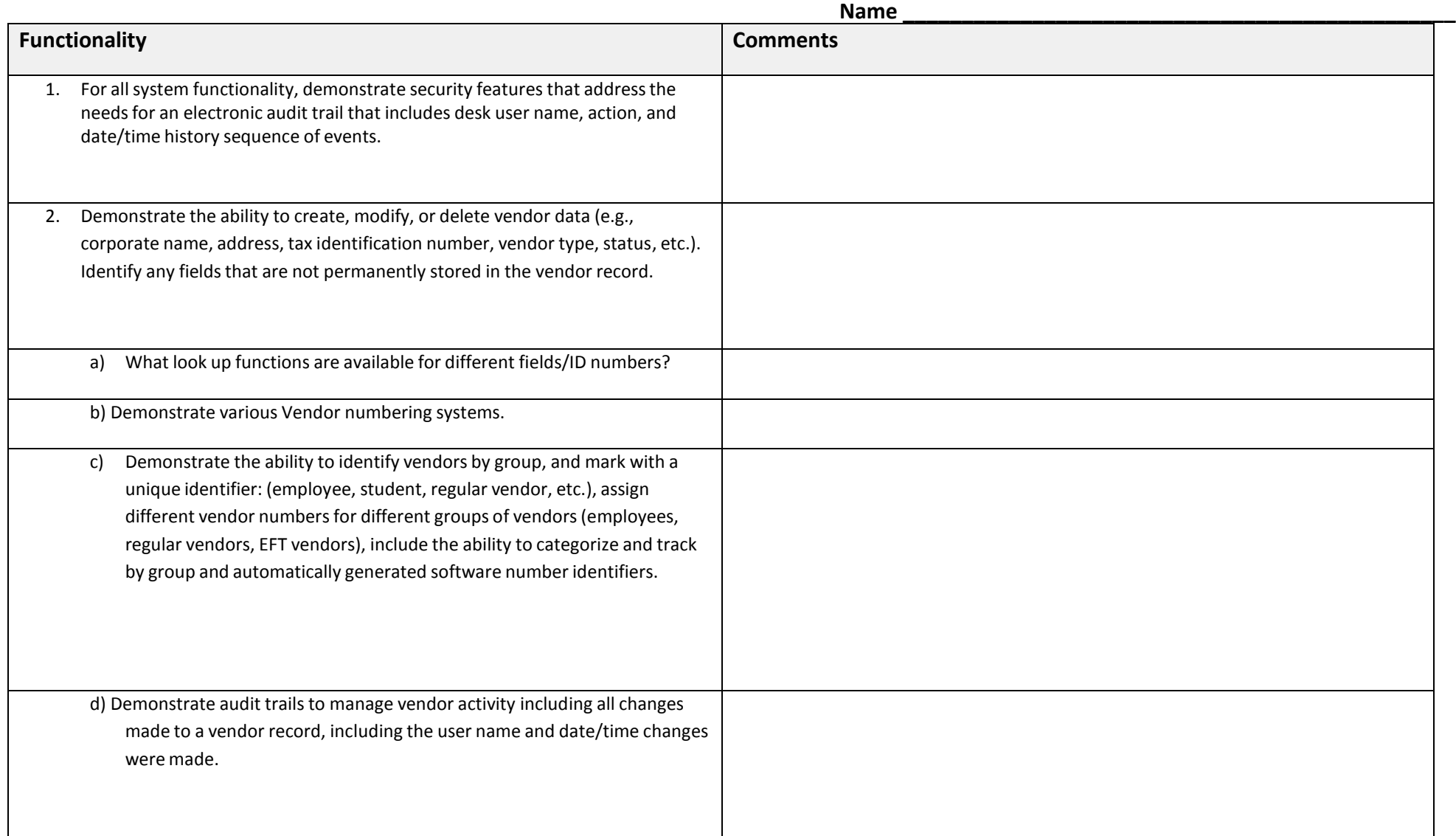

 $G$  (

## GROSSMONT-CUYAMACA

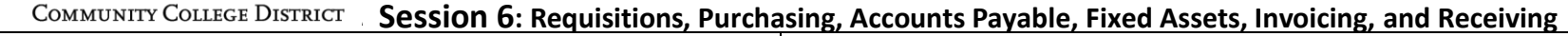

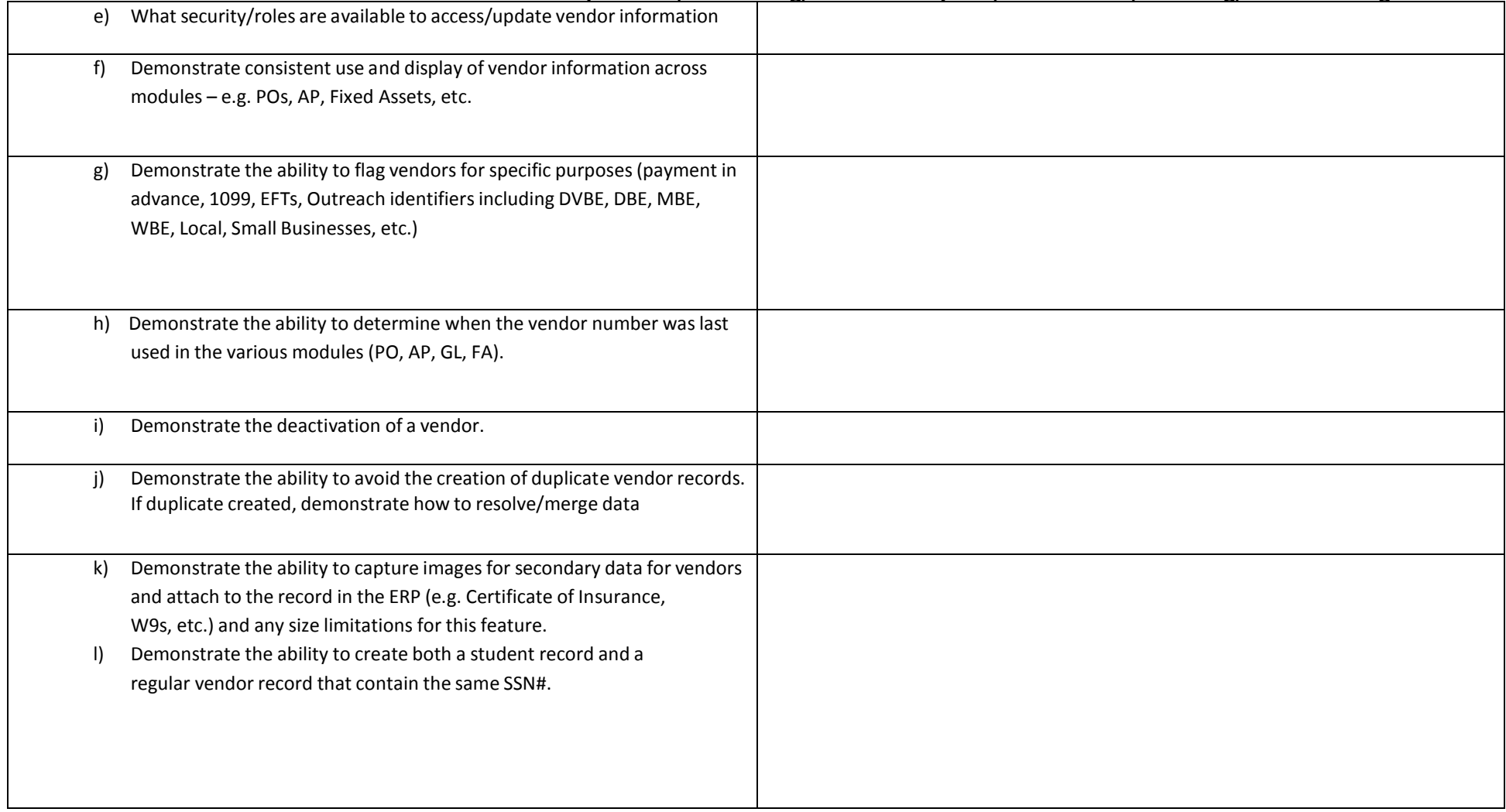

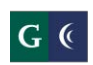

# GROSSMONT-CUYAMACA

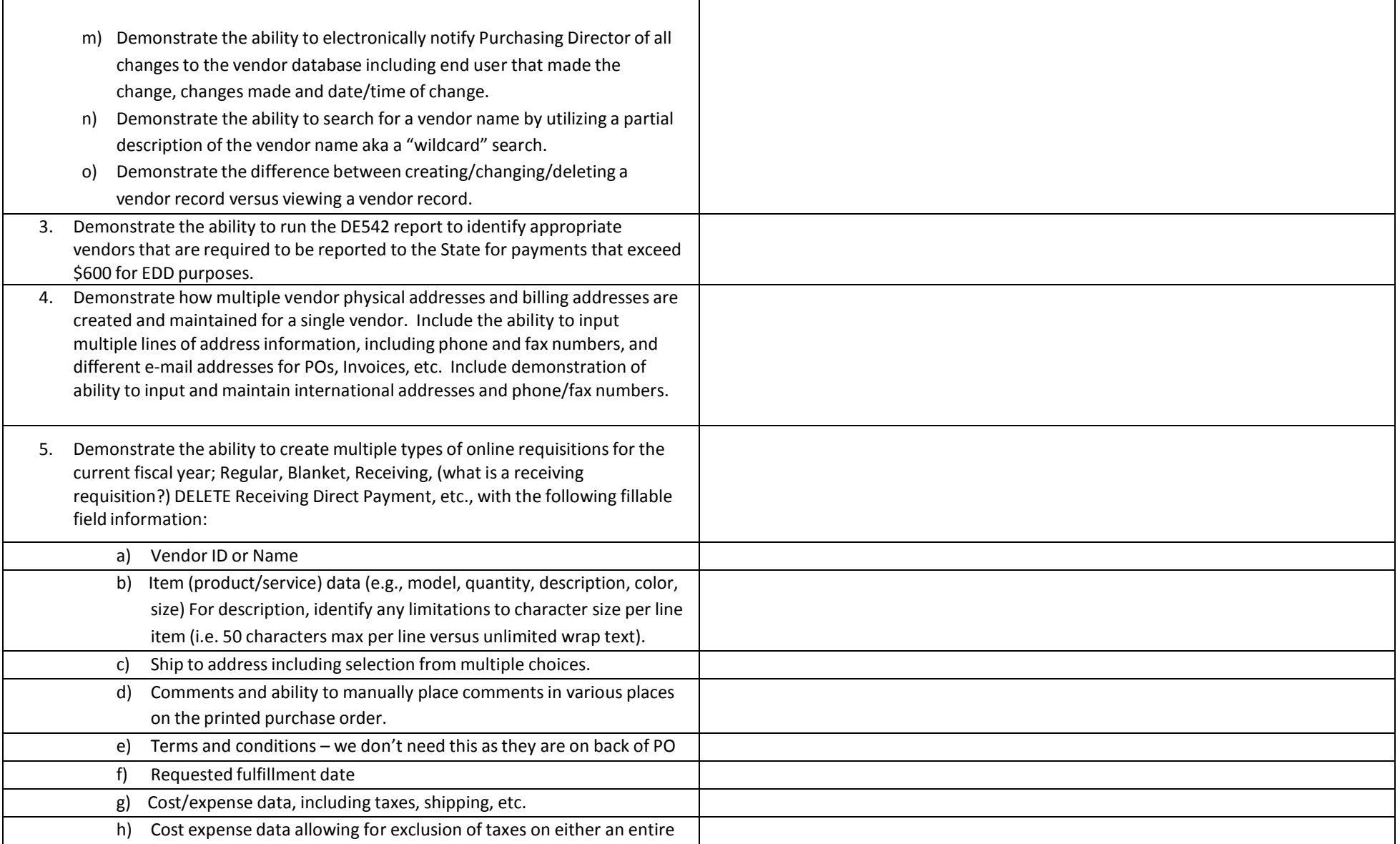

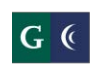

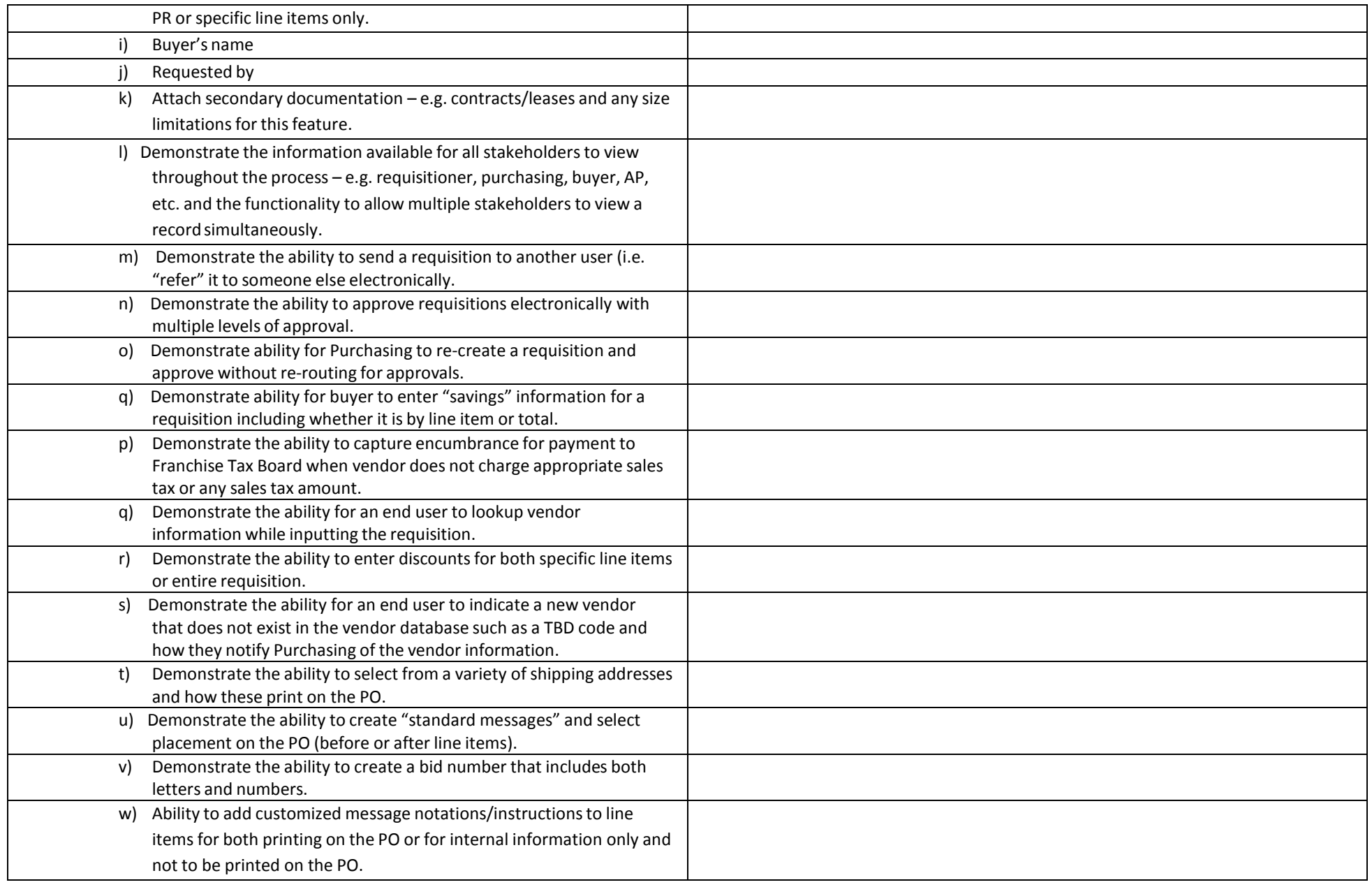

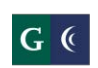

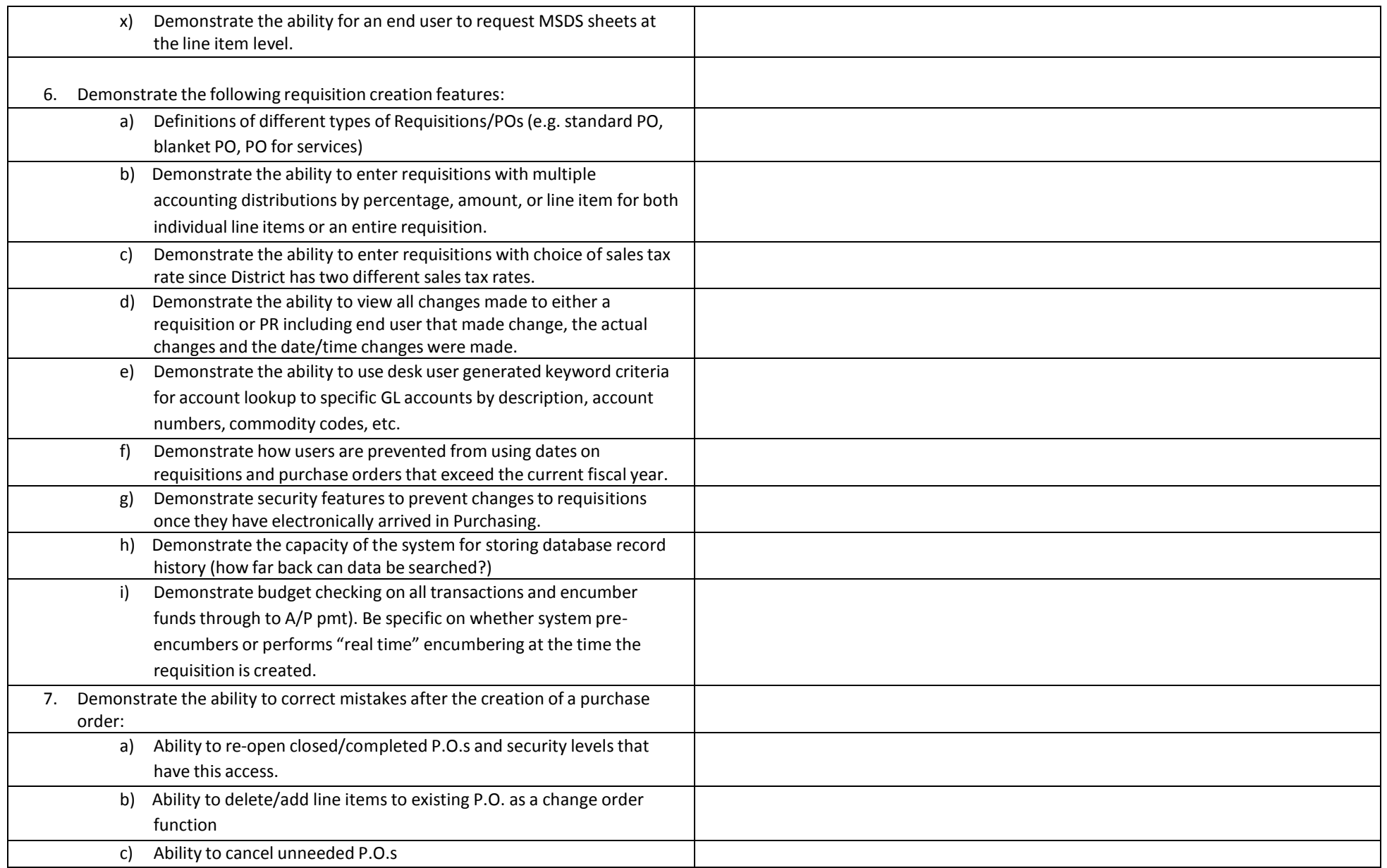

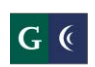

 $G$ ROSSMONT-CUYAMACA<br>COMMUNITY COLLEGE DISTRICT Session 6: Requisitions, Purchasing, Accounts Payable, Fixed Assets, Invoicing, and Receiving

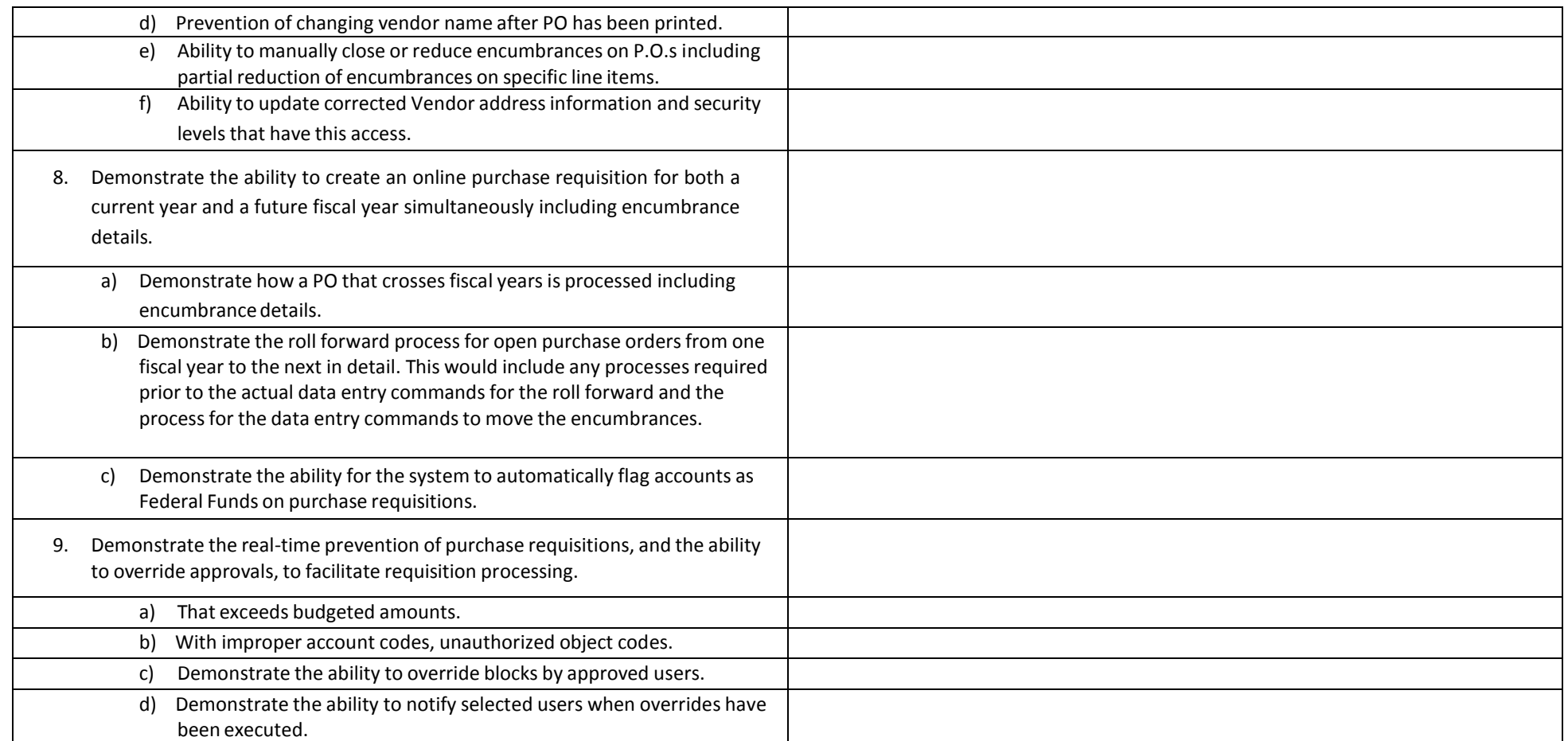

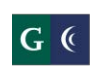

**C**ROSSMONT-CUYAMACA<br>COMMUNITY COLLEGE DISTRICT Session 6: Requisitions, Purchasing, Accounts Payable, Fixed Assets, Invoicing, and Receiving

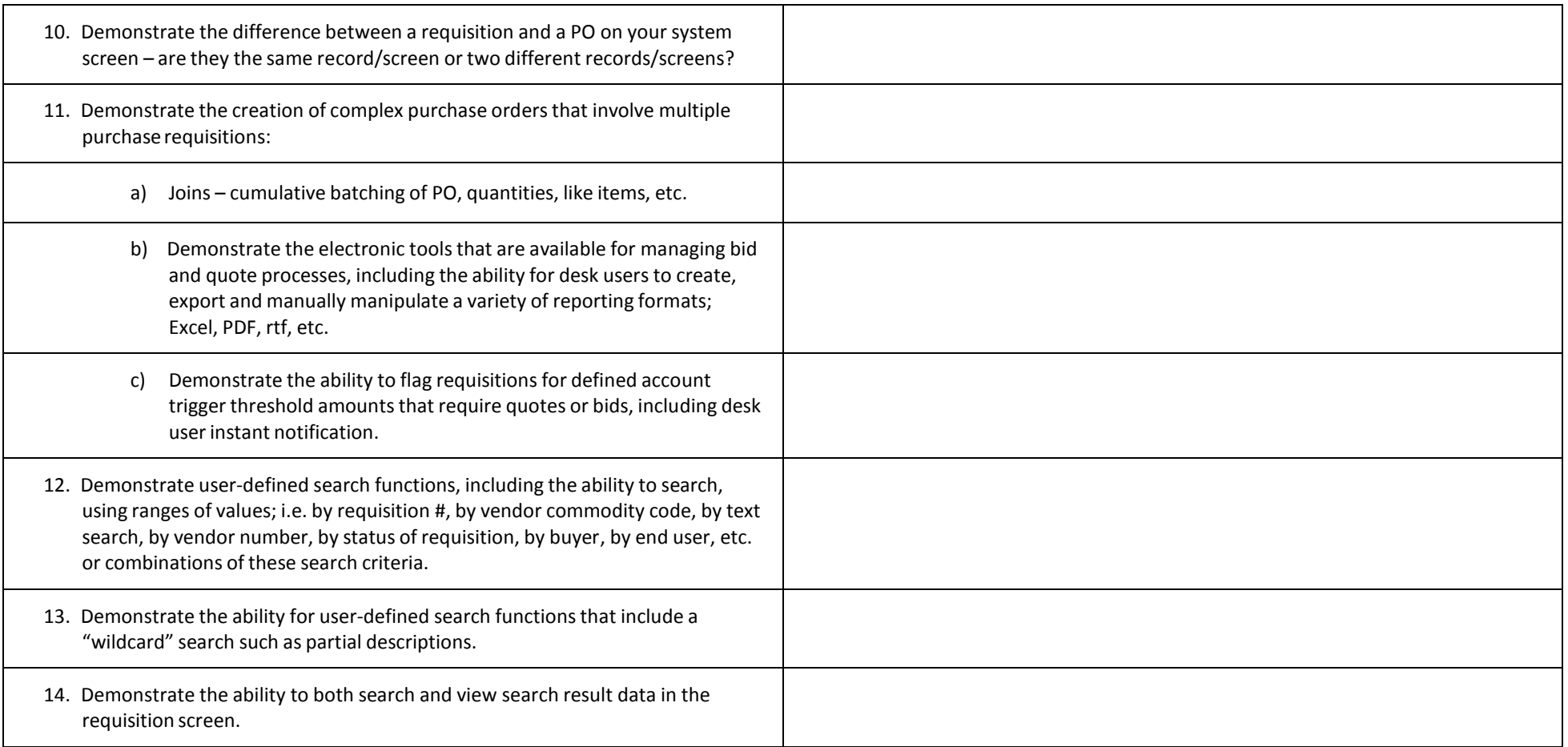

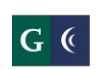

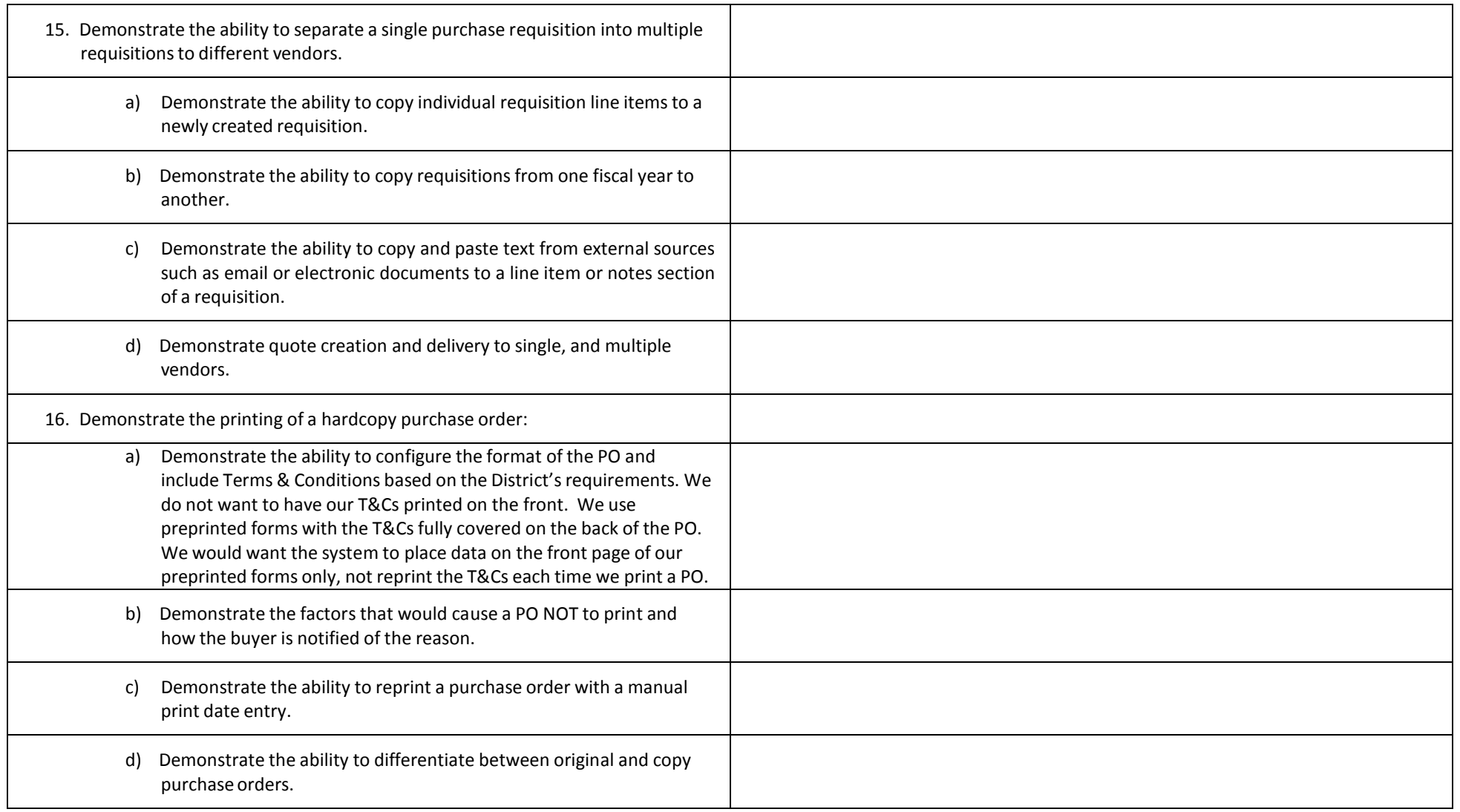

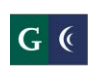

## GROSSMONT-CUYAMACA

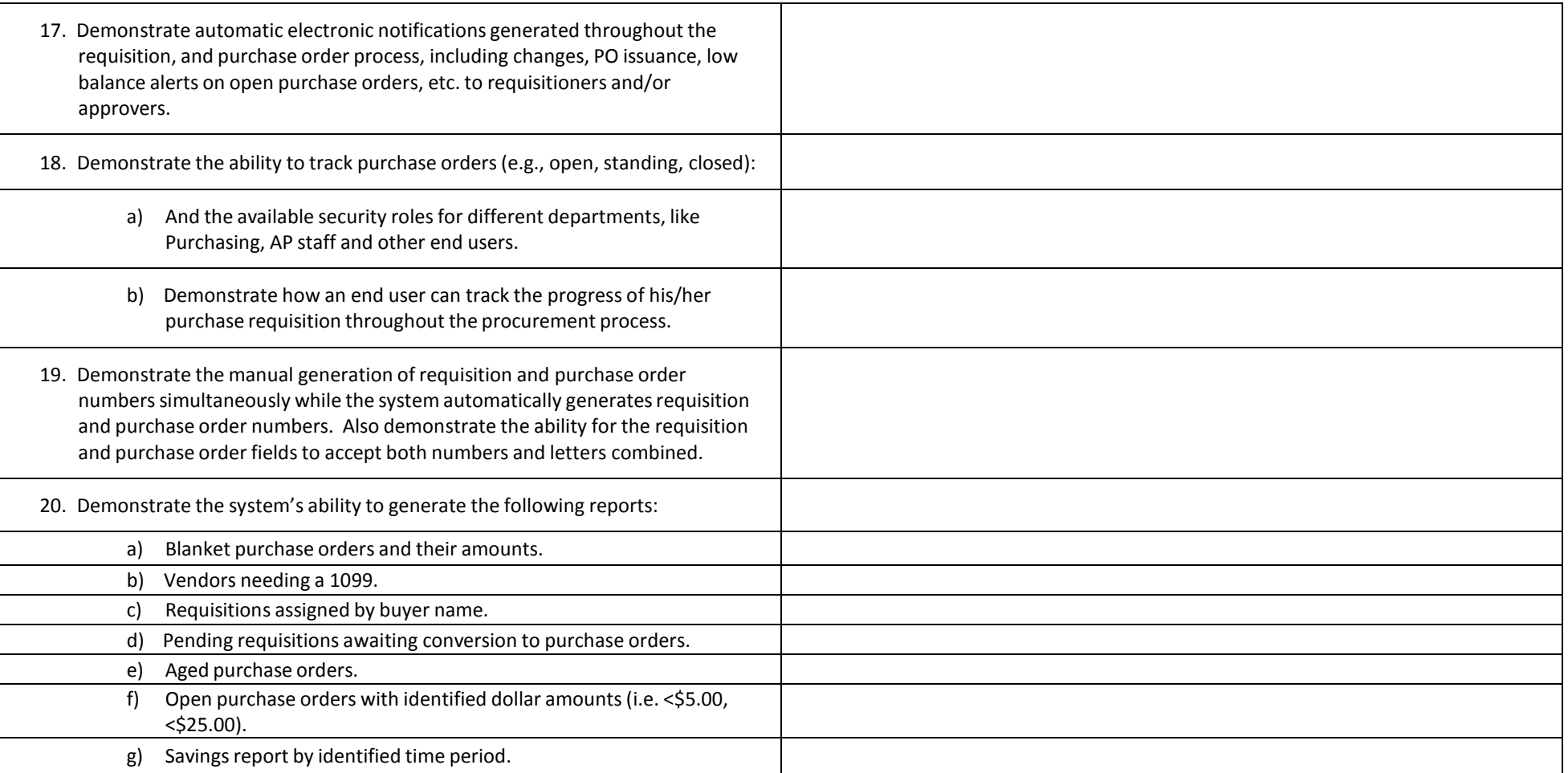

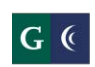

**C**ROSSMONT-CUYAMACA<br>COMMUNITY COLLEGE DISTRICT Session 6: Requisitions, Purchasing, Accounts Payable, Fixed Assets, Invoicing, and Receiving

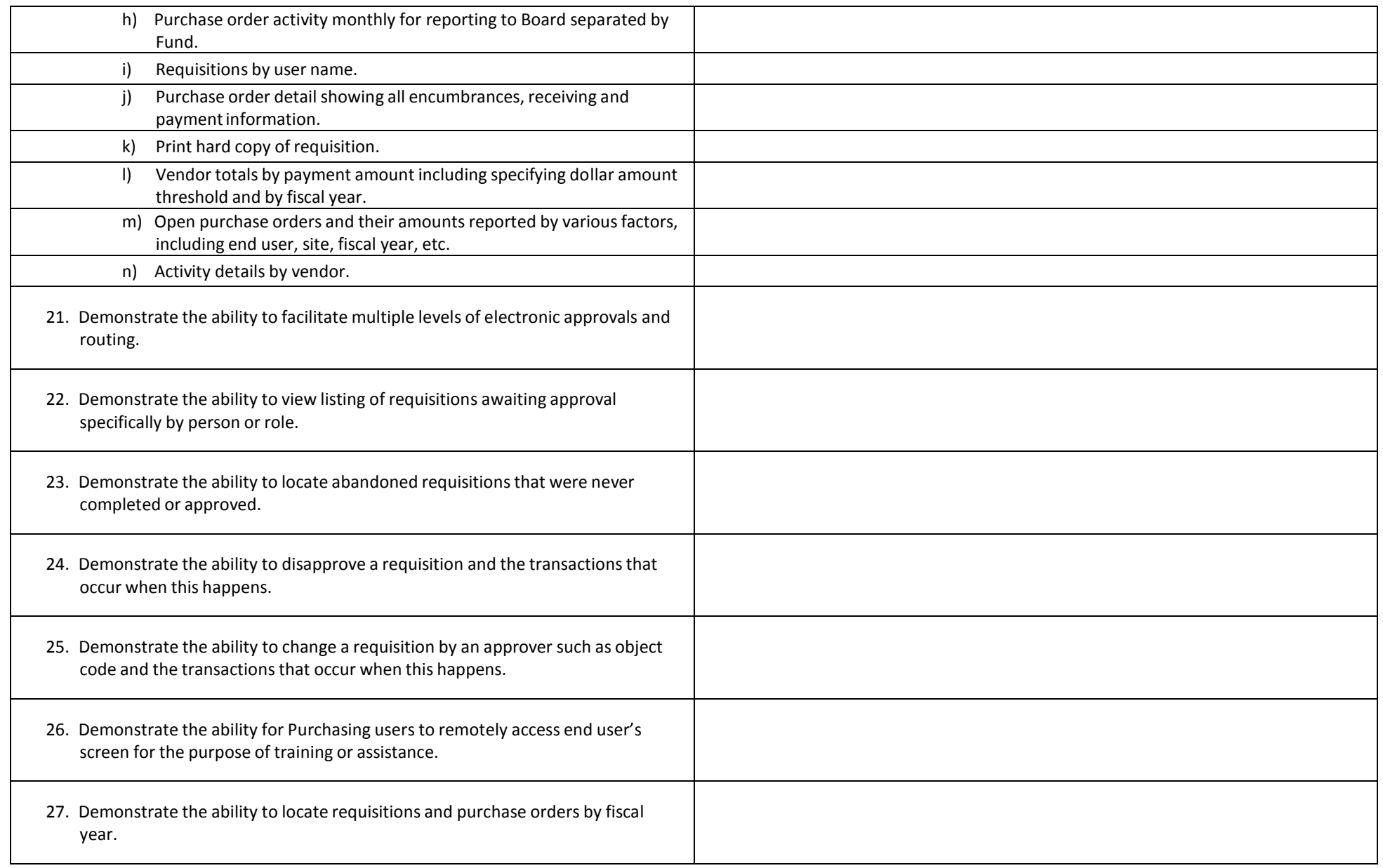

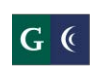

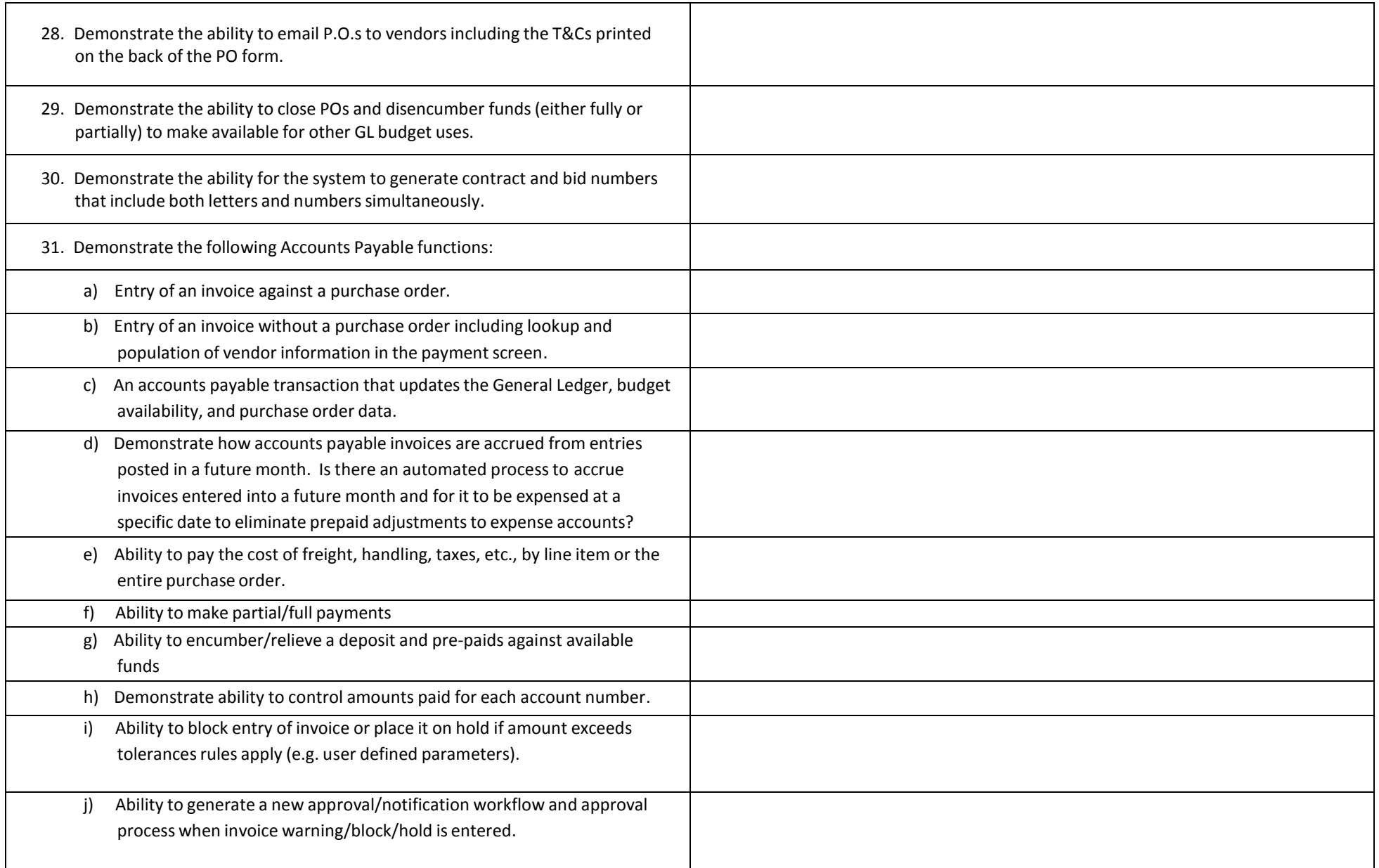

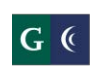

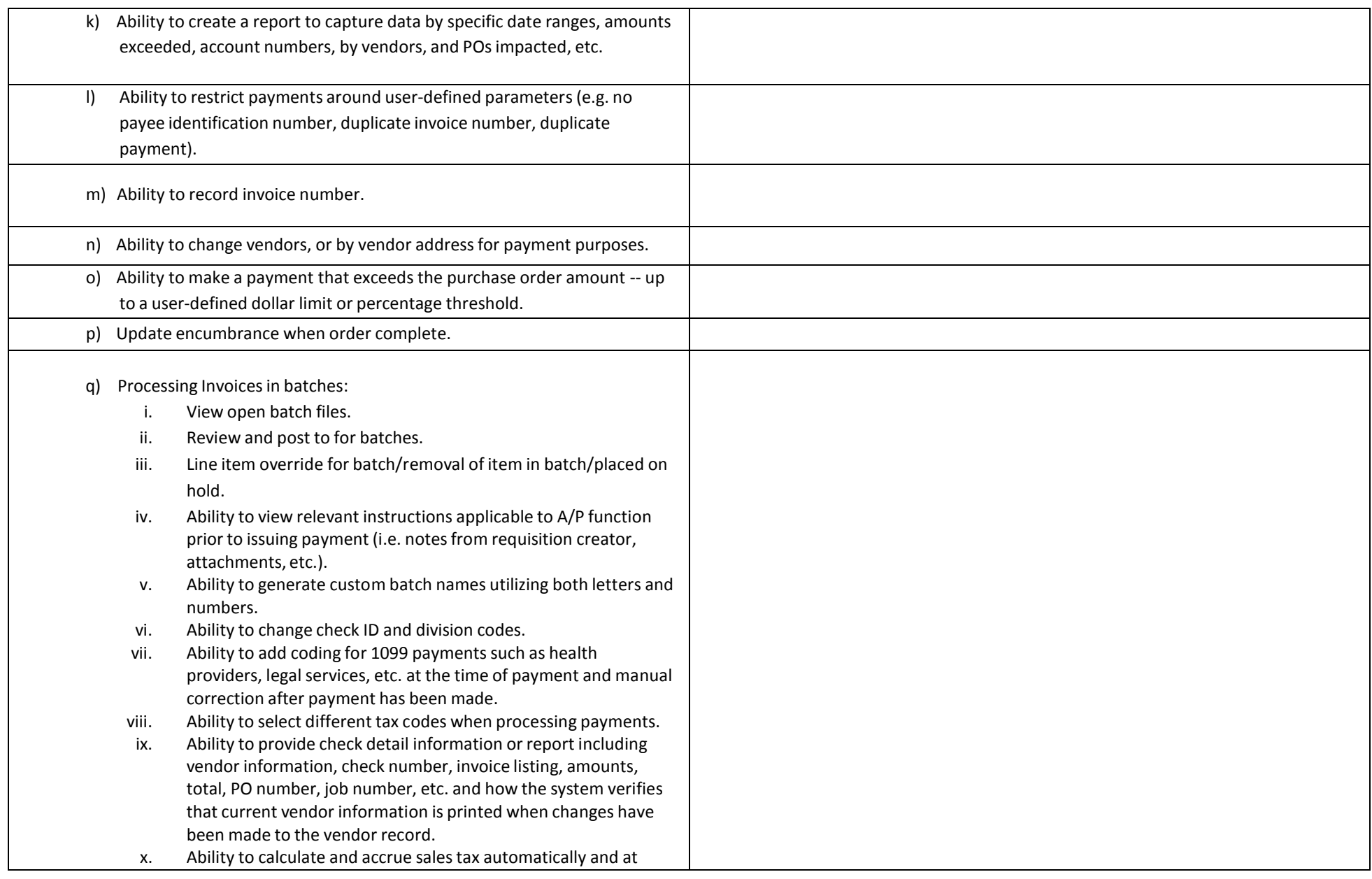

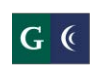

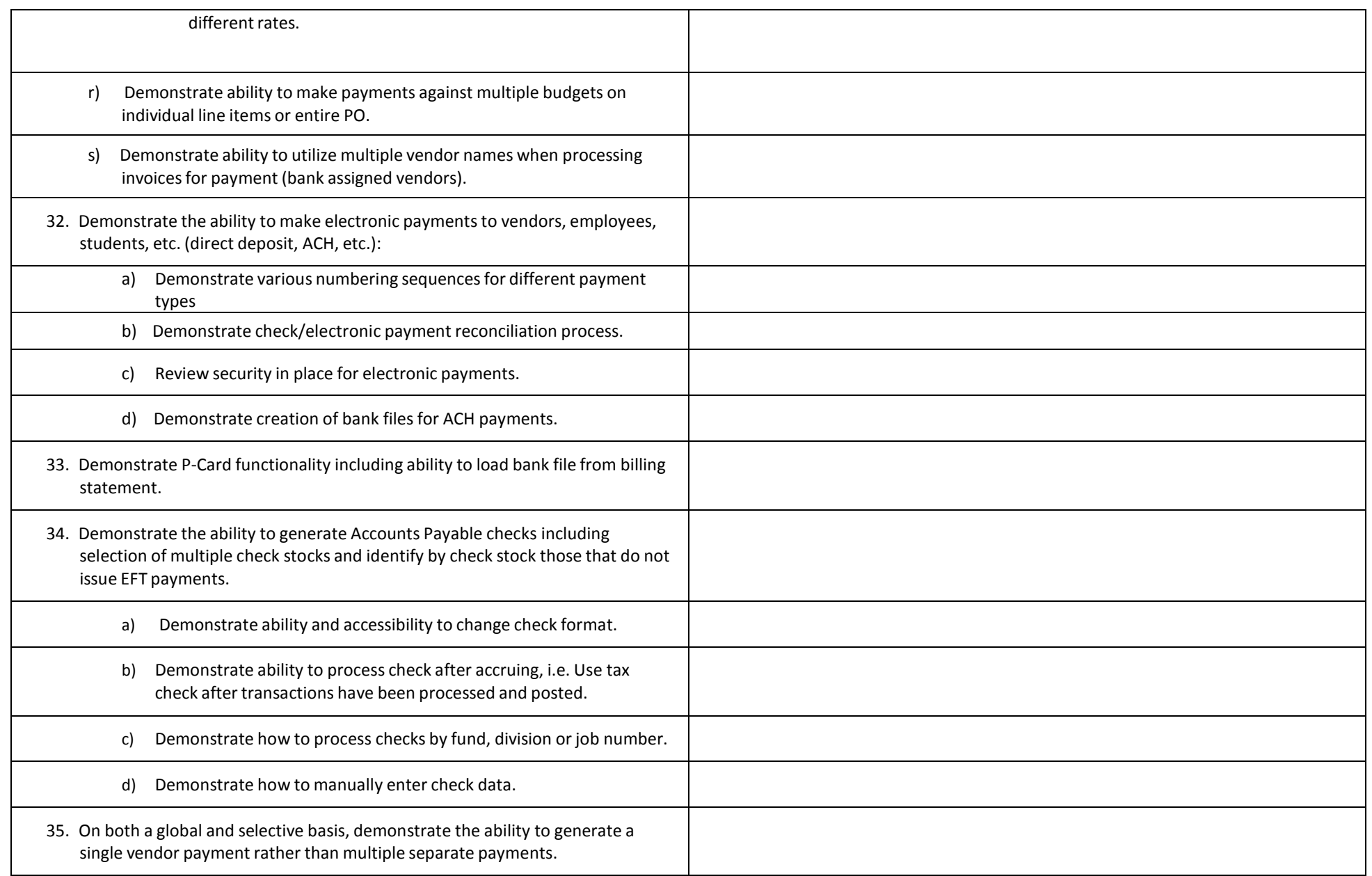

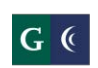

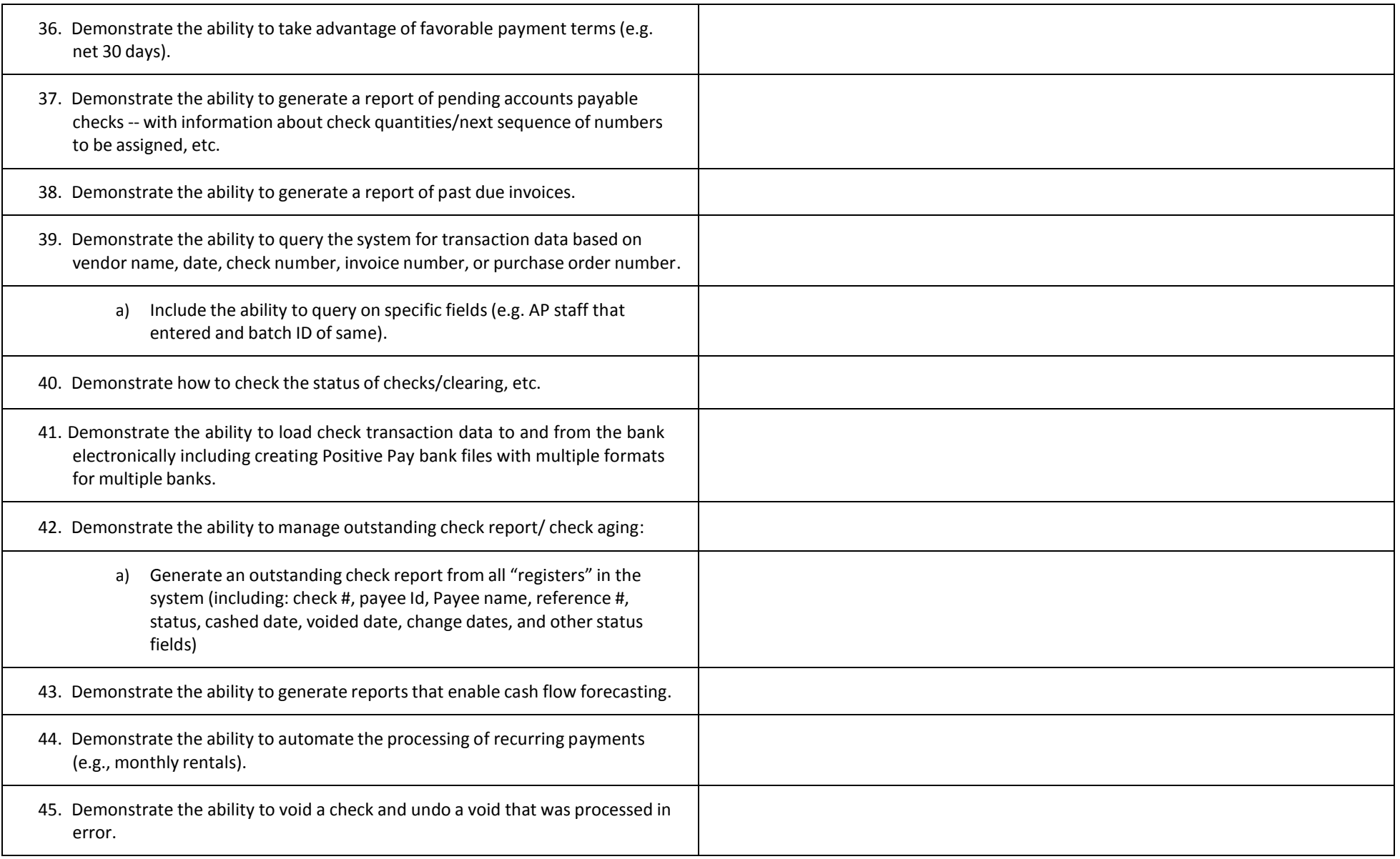

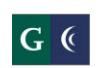

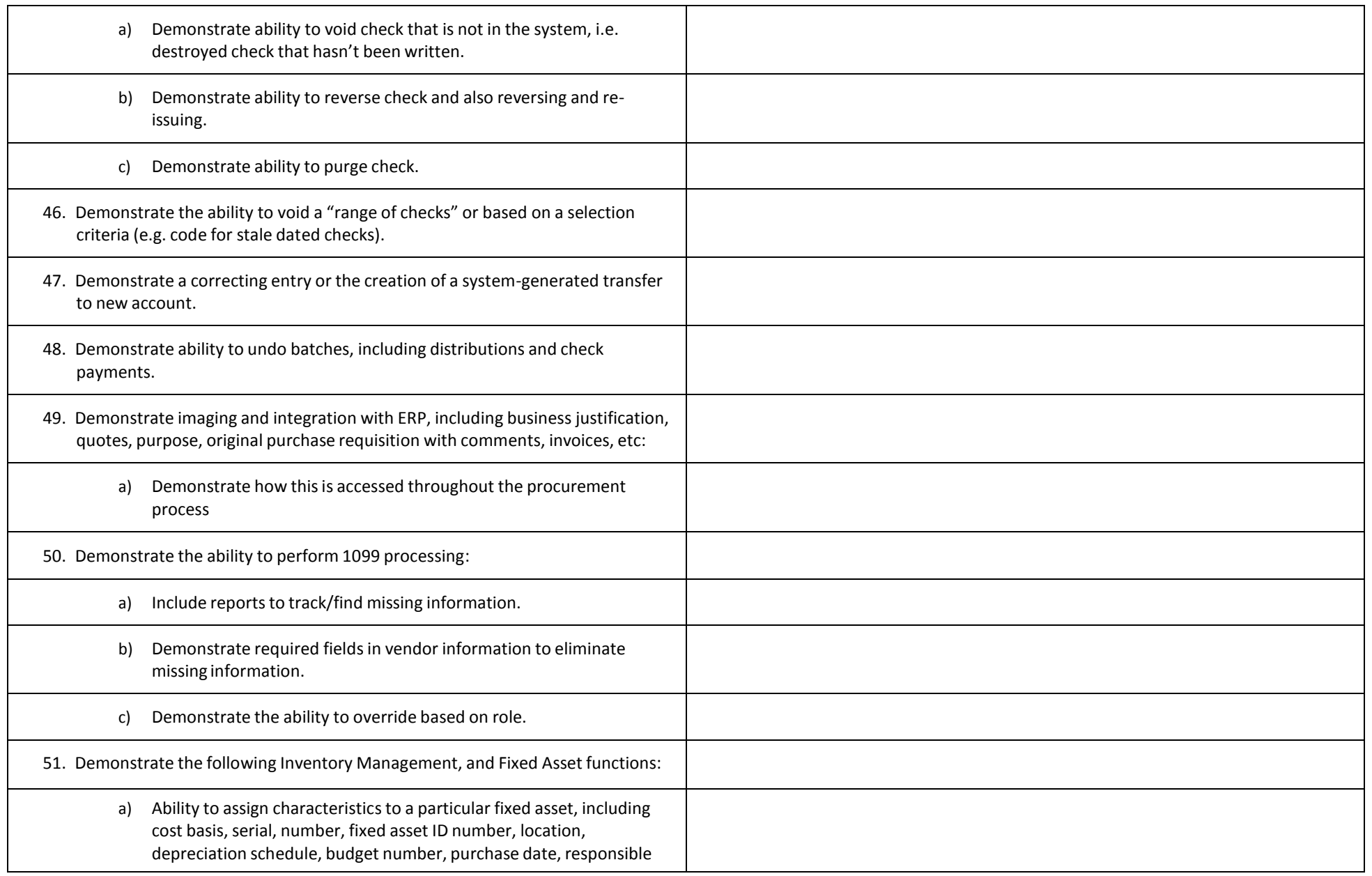

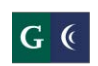

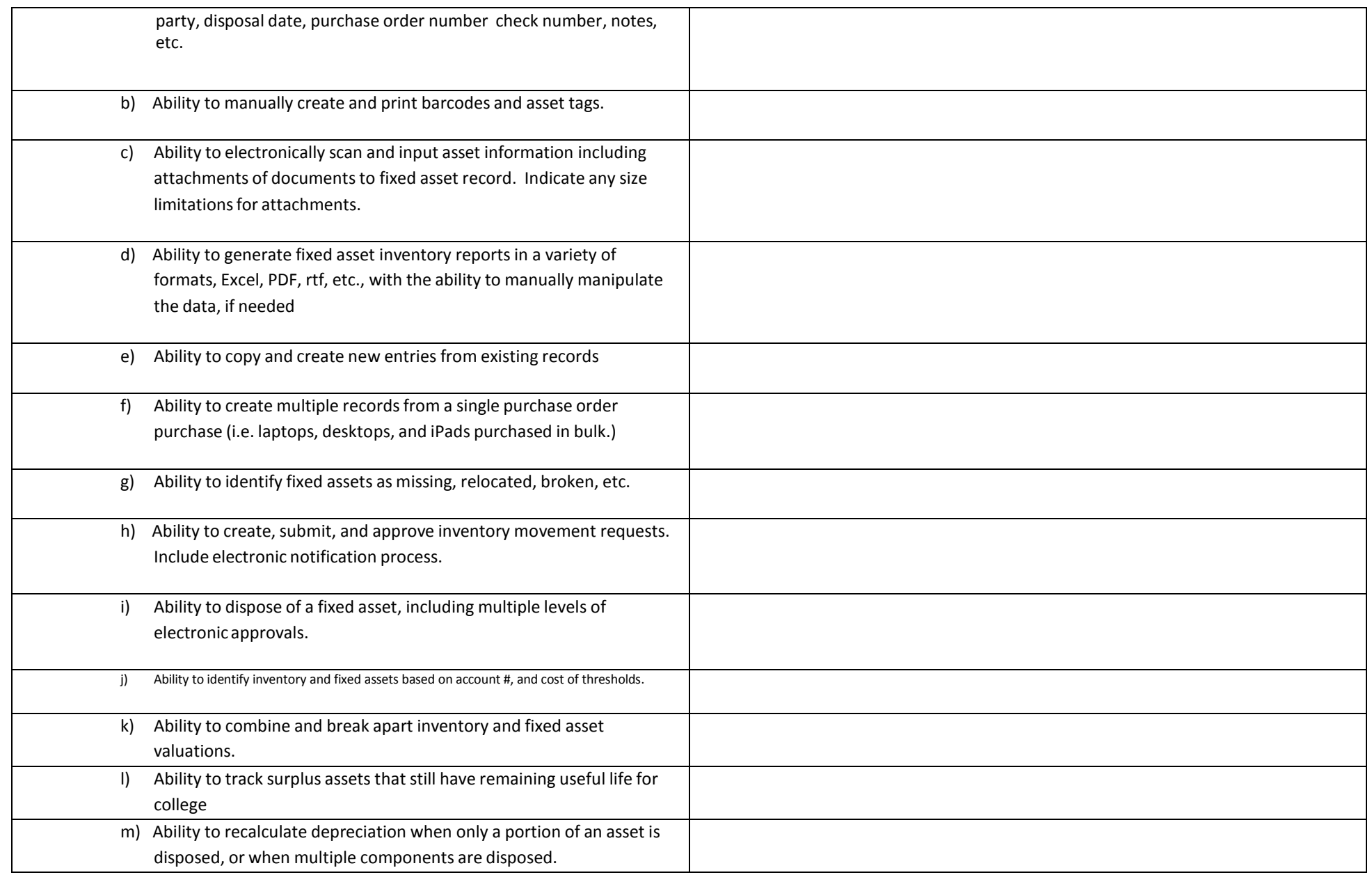

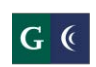

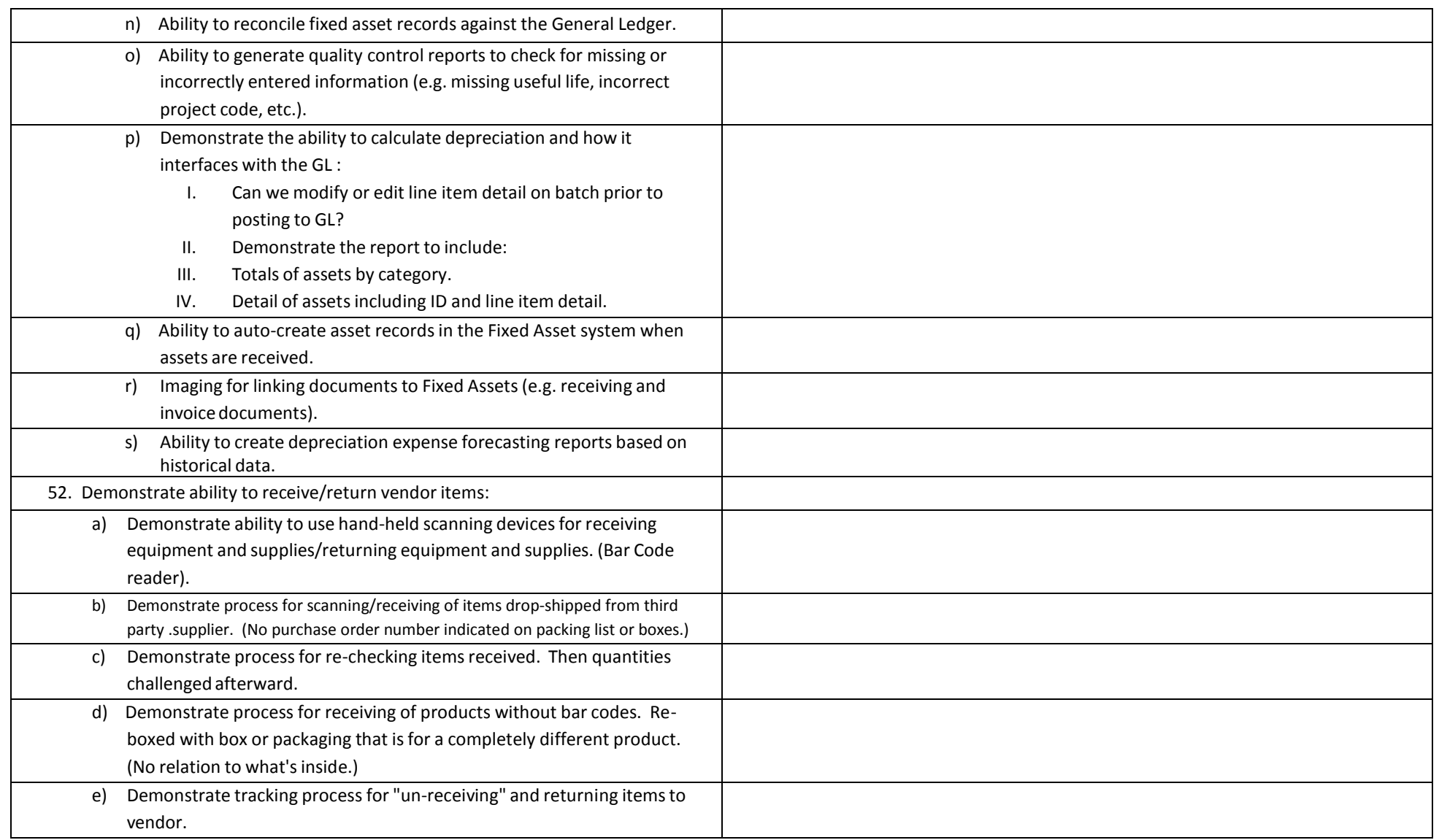

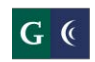

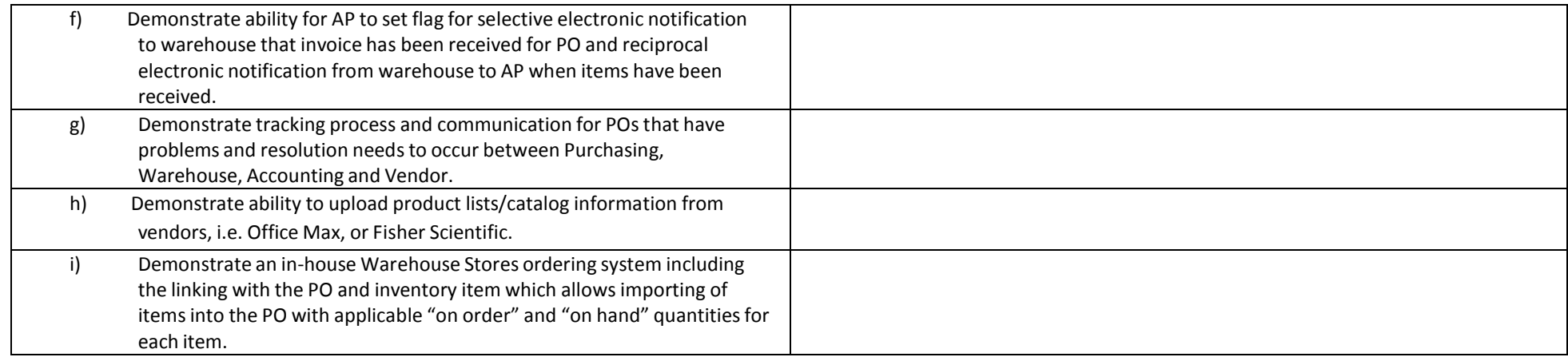

 $G$  (

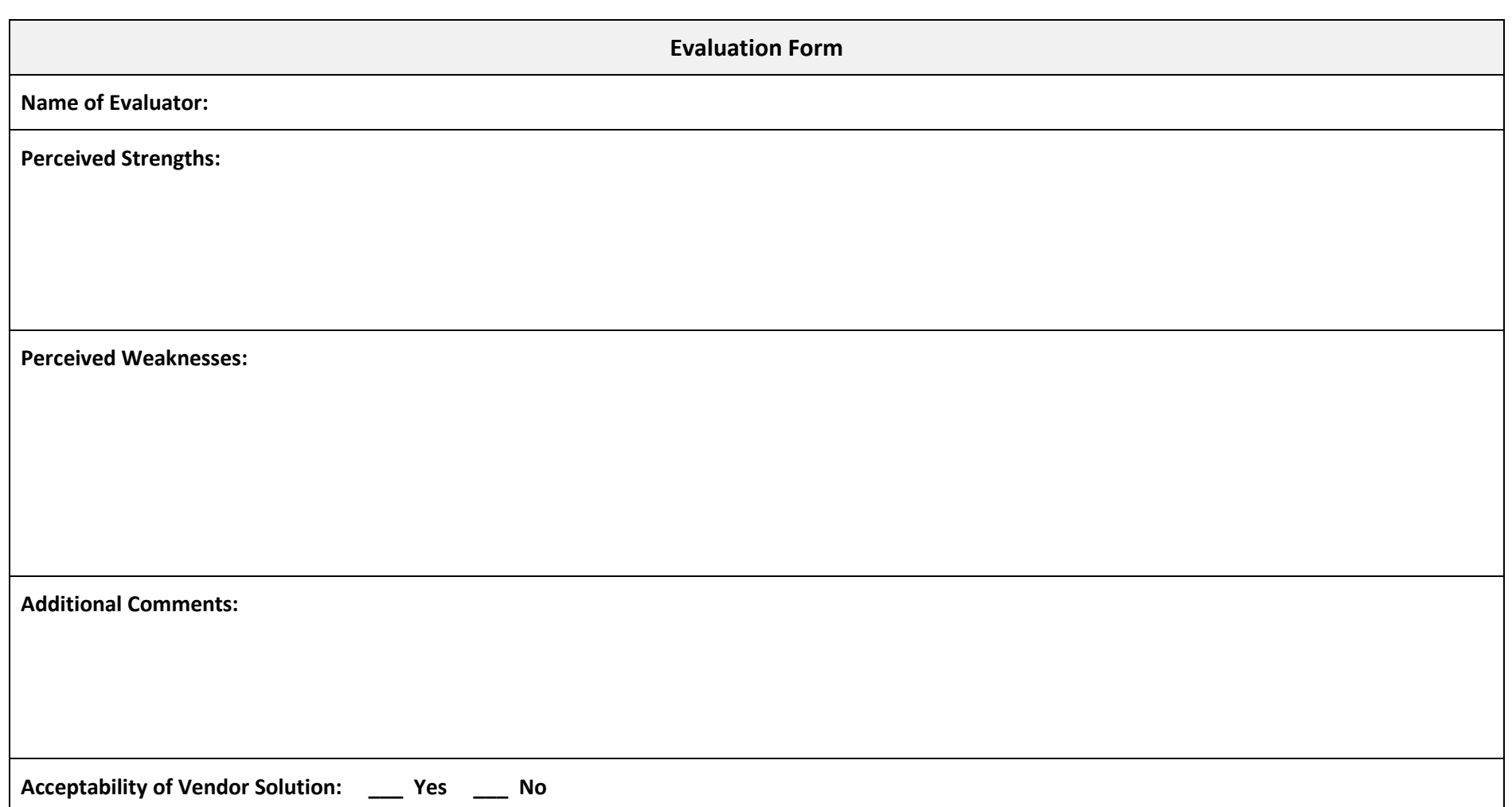